### **Member Subscription Payments**

As a private Label you will be setting your own pricing for both the Virtual and Live Coached success system memberships. Any non-paid member of your system will be able to complete Step 1 – Lender Compliance and will be locked out of Steps 2 through 7. When a non-paid member attempts to access these other Steps they will see this membership subscription page:

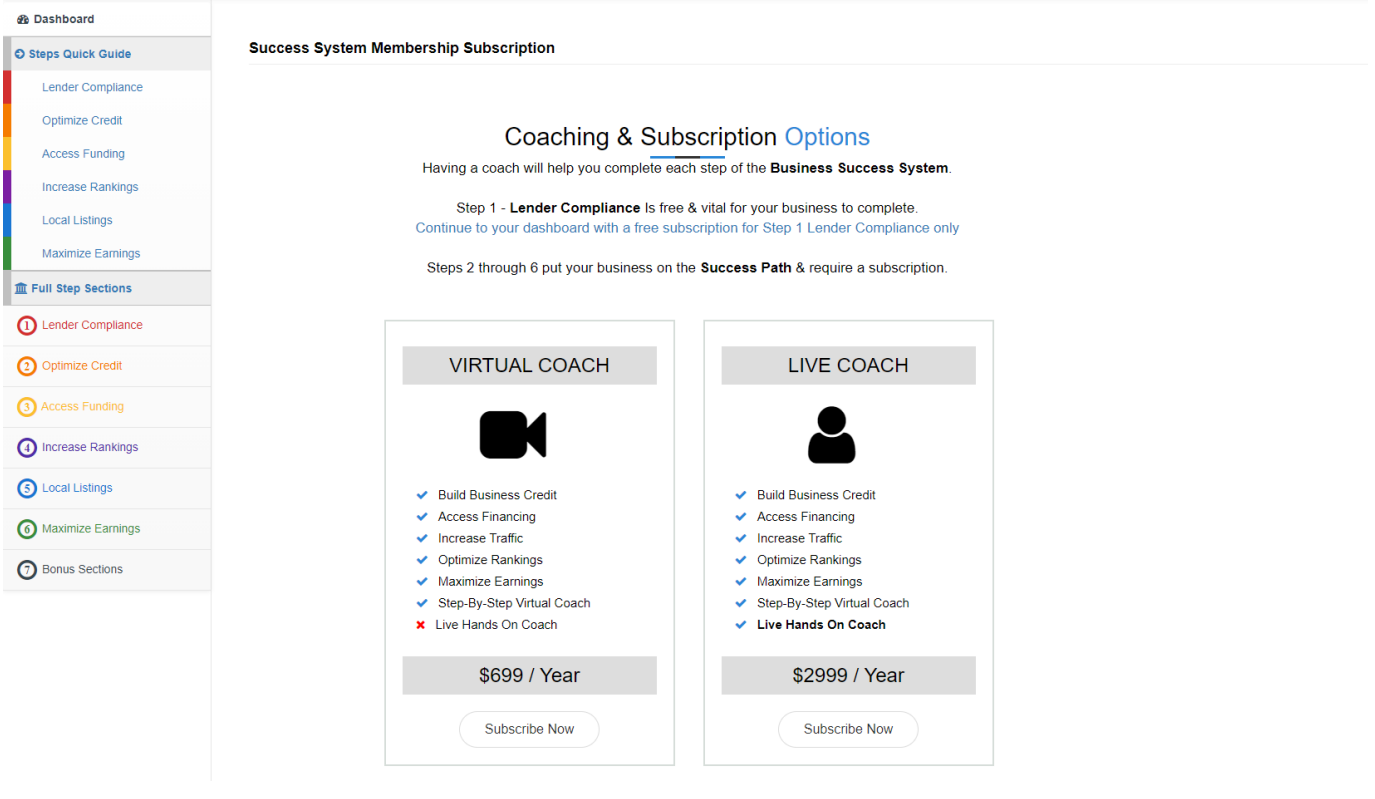

The amounts shown above are placeholders only. You can charge whatever and however you want for either membership subscription type.

### **Member Payment Activation**

Once a member has paid for a subscription you will need to activate their subscription. You do this by going to the Member Search area inside your administration portal. Here you will indicate that the member is now a paid subscriber and that you have successfully collected their payment:

Please note that there that the payment indicator "Paid User" must be set to "Yes" for your members to be able to access all areas of your back office success system and for them not to receive the membership subscription payment required notifications.

The "Payment Approved" flag is for internal accounting only to show the license fee has been paid.

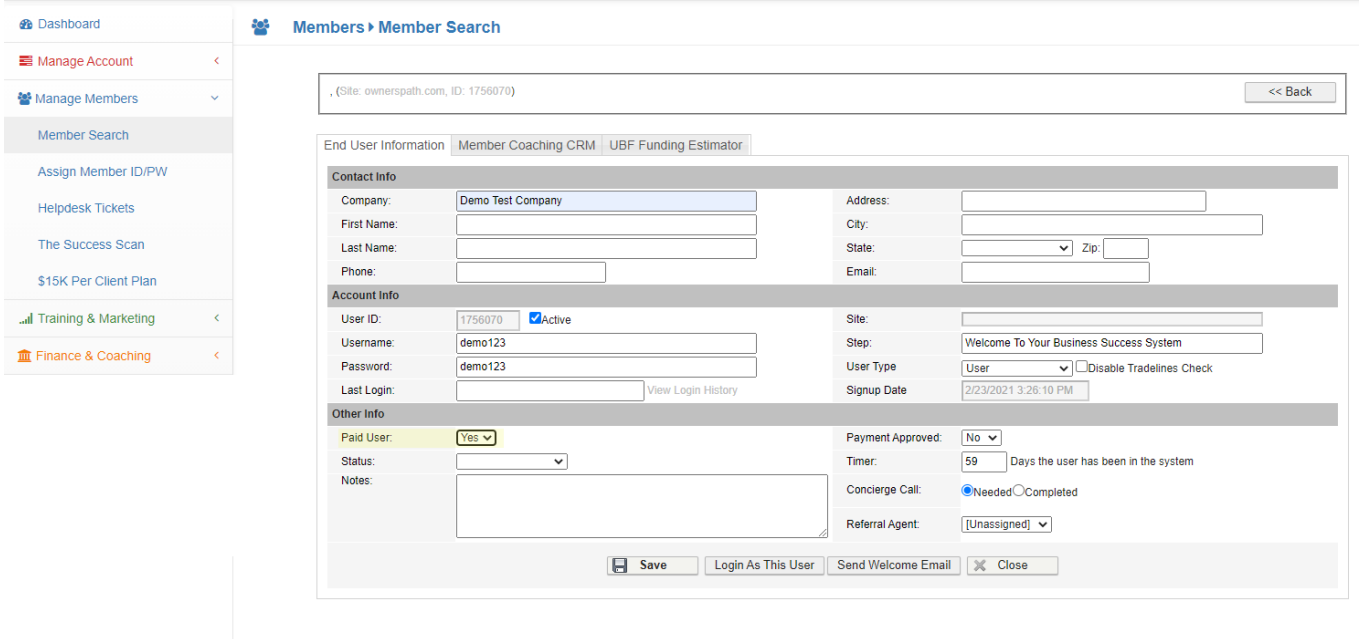

### **Private Label Contact Info**

Inside your Administration area is the Private Label Settings page.

This page needs to be completed and will control what your Members see for their system support and what notifications you receive for their actions or needs. Make sure you complete this section before adding new members. This page also controls your system pricing and where your member payment pages are linked.

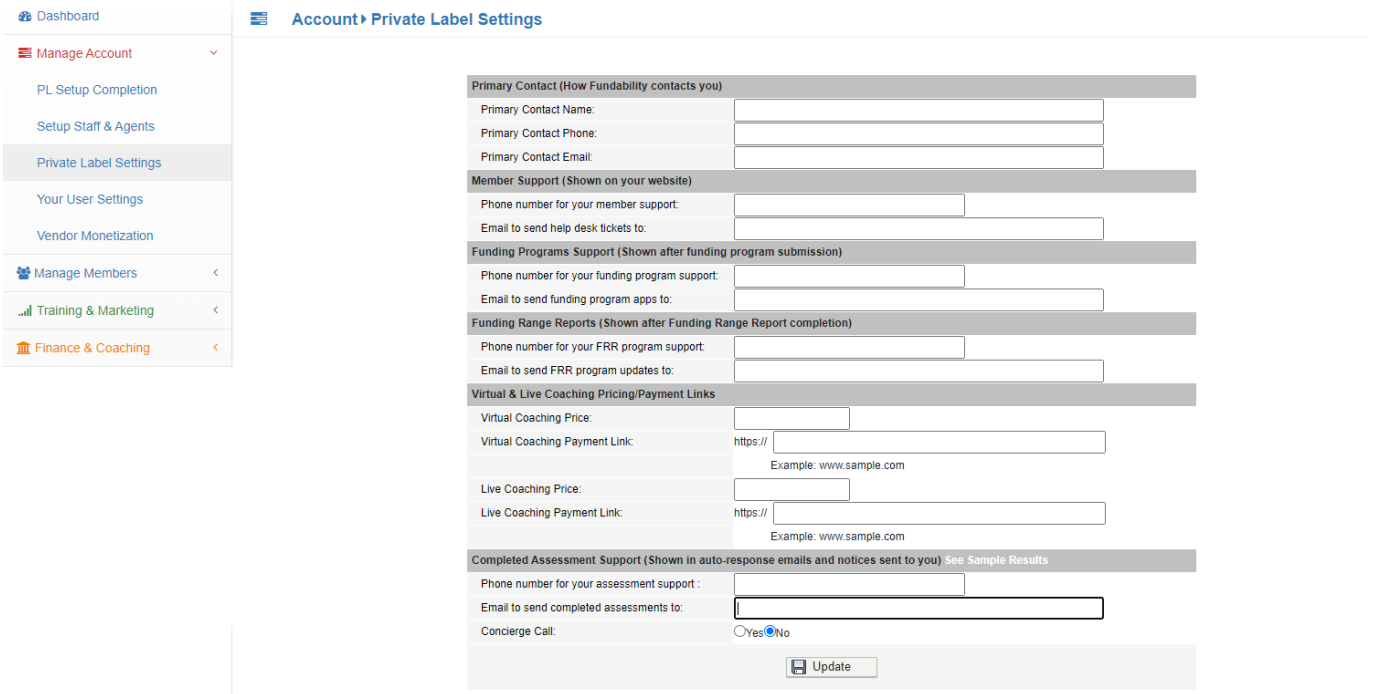

### **Your Revenue Generation Vendors**

Inside your Private Label success system are vendors who provide some fulfillment services for Lender Compliance and other items your members need to complete.

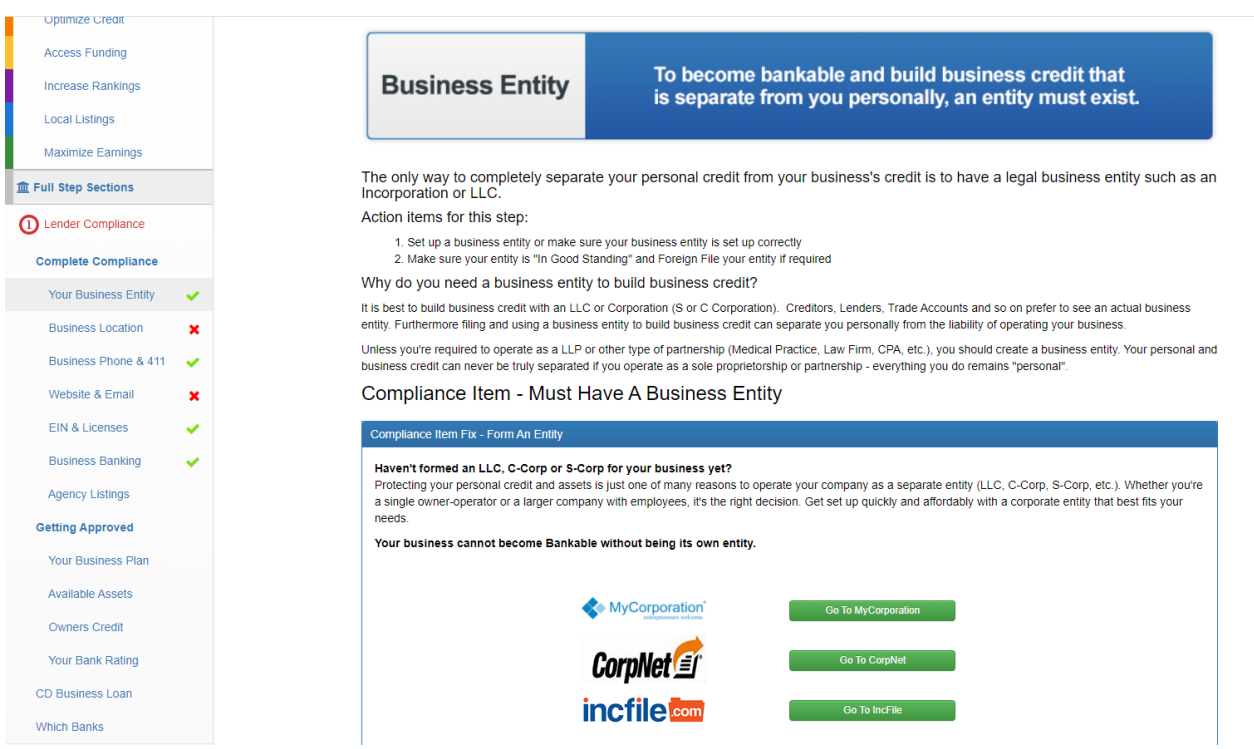

You have the ability to control these vendors and earn from them by having them point to your affiliate, reseller, or white label links. We have provided a spreadsheet of known vendors for each of these vendor service areas. It is up to you to sign up for your selected vendors and return your selection for implementation.

#### **Your Vendor Selections**

Inside your Admin Area is the Revenue Generating Vendors selection spreadsheet.

These are suggested vendors that you have the ability to sign-up for their affiliate, reseller or white label programs to earn that revenue yourself for those Lender Compliance items that your members choose to work with when completing those items. You can place up to four (4) vendors in each lender compliance item area, but can have only one if that is what you elect to do.

Return your selections to us for implementation.

#### 10 Revenue Earning Vendor Affiliate, Reseller, or White Label Sections

You are free to select any vendor affiliate programs you want even ones not listed here. On the applicable Step page in the Success System up to four (4) vendors can be displayed with one (1) preferred vendor.<br>We suggest y

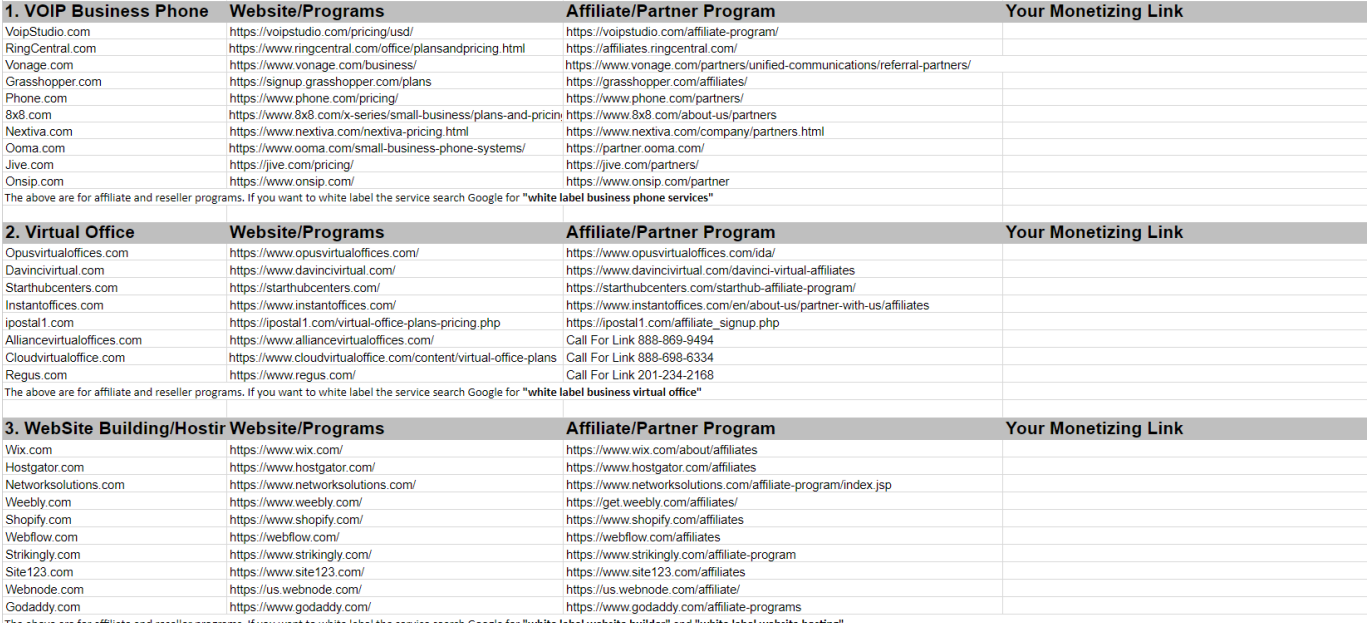

### **Your Member's Success System**

Your private label comes with a Demo account **ID: demo123 PW: demo123** for either sales or staff training purposes. The account is blank when you first get it meaning many of the system features will not work until you complete the Success Scan for this Demo account.

Please note that on the dashboard there are links to all the tutorial and promotional videos, links to the promotional e-books, to the bonus vendors, help desk support, and the ability for your members to update their success scan questions.

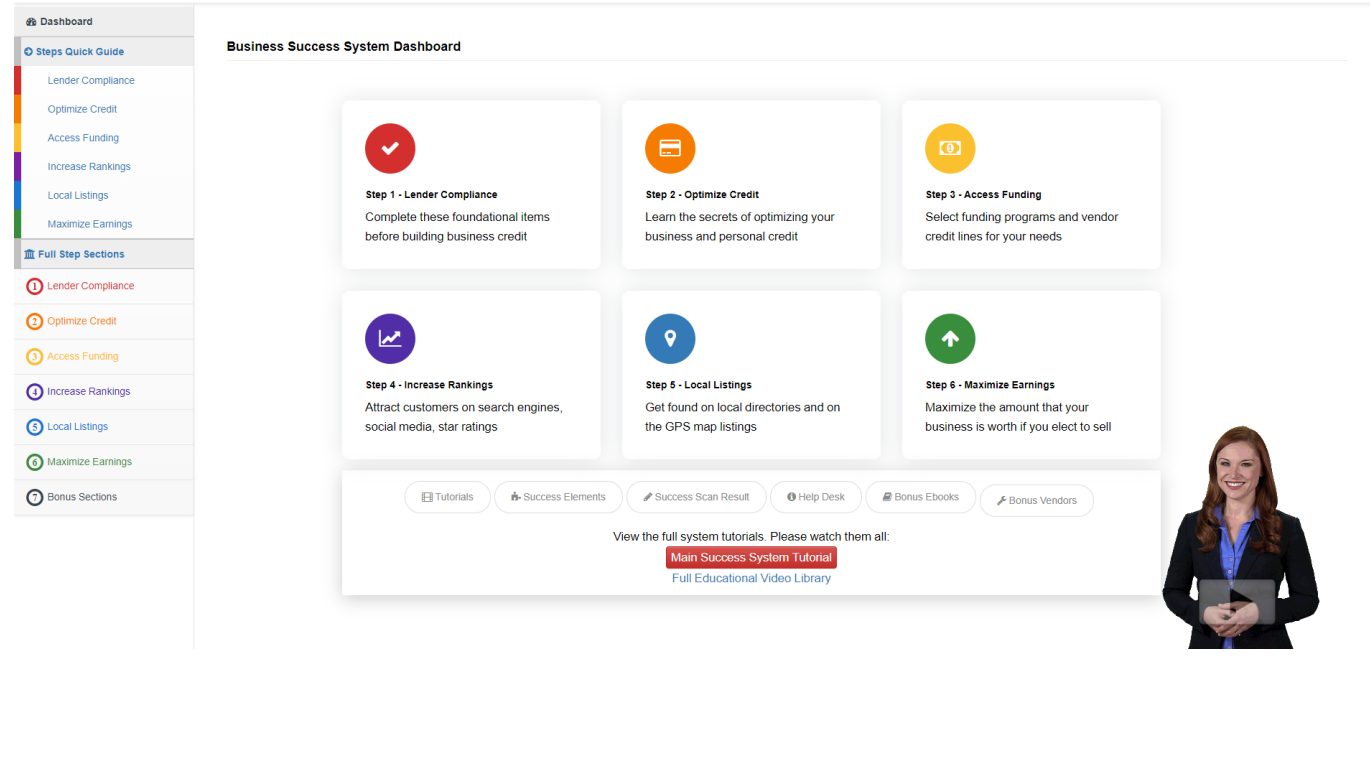

**\* \* \***

We greatly look forward to the success or your Private Label. Please let us know what we can do to further assist you in funding small businesses and helping them to get and stay on the success path.

We have found that by far the most successful and satisfied system members are those small business owners who have first been funded before placing them into your Success System. These member clients have the resources they need to complete all 12 success elements and to do the things that their coaches will need for them to do.

**We ask you to please set the proper expectations for your system and focus on funded members.**